#### IP Tools Crack With License Code [Updated-2022]

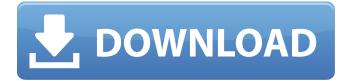

#### IP Tools Crack+ Serial Key Download X64 (Final 2022)

Easily monitor, analyze, and manage the TCP/IP protocol on your local area network. Tools include: Ping, Traceroute, Port Scan, SNMP, WINS, ICMP, Port Forwarding, MAC Changer, WinPcap, MAC Spy, DHCP, DNS Server, Proxy Server, Proxy Configuration, Protected Storage, Dump Credentials, Password Reveal, Hash Calculator, and Decode Internet Explorer History, Base64, or RDP. Note: While most of these tools have a built-in help file, you may want to use the Online Help feature included in some of the tools (e.g. network address translation). By enabling the Help feature (e.g. by holding down the F1 key), you will be able to access the online help screen where you can search for topics, topics in detail, and a list of additional resources. Summary of IP Tools: System requirements for IP Tools includes: Windows 2000/XP Included: IP Tools The above software and any service or product names referenced herein are the trademarks or registered trademarks of their respective owners.Getting lost in Google: a quick review of the alt-right The alt-right was always an existential threat to the left. But, with the ease of movement of far-right politics from right to left via Brexit, the alt-right's entry into the mainstream had huge implications for the left's politics and strategy. The decision of a struggling Theresa May to allow the UK to leave the European Union meant that the right could now be mainstreamed on both sides of the Atlantic without being destroyed, as it had been in the US. The alt-right had to be confronted. Now, in the short term, there is a sense that the left has won the day. Far-right movements and personalities have been marginalised or removed from the political mainstream. All of the major fascist factions have felt that they were dealt a severe defeat, with many white supremacists having a major sense of crisis and loss of purpose. Over this period the left has been content to point to the millions of people who joined the Labour Party. However, this only captures one side of the political spectrum of the political disengagement of young people. Indeed, the Labour Party were the most popular party among young people, before the election, with the Brexit Party trailing far behind. There were more young people signing up to the Labour Party than Nationalist

### **IP Tools Crack + [2022]**

 View traffic and tracks network behavior using a variety of connection protocols - Monitor bandwidth and traffic activity of network adapters - View detailed network statistics - Initiate ARP requests and resolve host names - View network connectivity
Capture TCP, UDP and ICMP packets - View ARP, Windows name table and routing table - Resolve hostnames by querying

WHOIS, DNS, NetBIOS and WINS - Retrieve domain password for users who have not logged on - Cryptography tools -Protect the user password - Change and monitor network settings - View Network Shares - Retrieve information about remote hosts (not supported in all interfaces) - Send and send emails from your PC - Hack/decode files - Print network configurations -

Print Network Status - Print Running Processes - Print Internet Options - Print the Windows registry - Retrieve a user's password from the Windows memory - Print the Windows memory - Change TCP settings (port, window size, etc) - Retrieve all network adapters of a computer - Manually set up a printer port - Eject CD/DVD's - View the IP configuration of a computer - Automatically set up a NetBIOS name - Capture a WHOIS request - Use that captured information to create an email address - Send email from your PC - Specify your IP address - Scan your local network for vulnerable computers - Catch sight of an open port on your network - Generate ARP requests to spoof a reply - Decode any file (base64, whatever the case may be) - Look for and change any user account - Password theft - Remotely add or remove users from computers - Retrieve information from the

Windows registry - Change the host name of your PC - Protect your PC (password, IP) - Decode ANY file (base64, whatever the case may be) - Hack users accounts by changing passwords - Change the computer name from a remote location - Configuration Tools for VPN, MS Networks, Remote Registry, DNS, WINS, TCP, and ICMP IP Tools Crack Mac Description:
View traffic and tracks network behavior using a variety of connection protocols - Monitor bandwidth and traffic activity of network adapters - View detailed network statistics - Initiate ARP requests and resolve host names - View network connectivity - Capture TCP, UDP and ICMP packets - View AR 09e8f5149f

# IP Tools [Mac/Win]

[\*]...Q: Function in non existent global scope called in a loop I have a googlesheet with a function defined in the environment (I have no control of this). This function is called in a loop. Sometimes, a function is undefined (this is expected behaviour). But the function is called several time, one after another. Is there a way to avoid this? Here is an example : A: That is not the function I assume? function onEdit(event) { var ss = event.source.getSheetByName('Formulas'); var cell = event.range; cell.setFormulaR1C1('=AVERAGE(RC)'+cell.row); } ...or just delete it as it is not neccesary The Repository in your favorite Web Browser LeoZSDK is a distributed, read-only repository based on the NGOSS model. Lets Build The Repository A Leosdks is a repository file. It is a shared snapshot of the dataset after pre-processing. It is a JSON file that contains the entire processed dataset metadata. It is ideal for easily storing data and metadata relevant to a particular dataset. To build a leosdks file, use the following commands: Create a new dataset from an existing dataset. For example: create\_leosdks.py dataset\_data/a\_dataset.xml where dataset\_data is your dataset location. A leosdks file has metadata, headers and dataset data. The metadata includes information regarding the dataset size, location, password, name, etc. While the headers specify additional metadata. The leosdks file is also where you can store additional information such as the data provenance and if the data was processed on a different machine. Execute the command: execute\_leosdks.py leosdk\_file\_name Please read the README file to understand how to use this tool. Sharing Leos

### What's New in the IP Tools?

In order to work with any Windows version, the sniffer uses three methods: the new raw socket implementation of Windows 2000, the WinPcap application or the NDIS protocol. Its main objectives are filtering, decoding and parsing. The interface looks pretty simple at the surface, but once you get into its menus, a whole new world reveals itself. One thing is certain - IP Tools is definitely an application built for advanced users. IP Tools Pack includes: nod32 (Sniffer) Lan Monitor Basic LAN Monitoring Interfaces Network Interface with options for choosing a network interface such as Local Area Network (Lan), Dialup Network, WiFi, Wifi Hotspot and File Sharing Network. Allowed Ports List of protocols and ports used to monitor and sniff the packets on this adapter. You can easily list all ARP entries, find out what ports are opened, retrieve information for specific network adapters or view the routing table of your PC. Other tools help you hook Winsock APIs to certain processes, perform ARP spoofs by tricking remote hosts with bogus ARP replies as well as TCP, UDP or ICMP packets. IP Address Resolver Hostname Resolver Search and Replace Hostname with IP Address Display all ADDRESS INFORMATION with an alphabetical list of hosts with their respective IP Addresses Detailed lookup service for Hostname The hosts are listed in a series of pages in alphabetical order. Pages with more hosts are listed in the order they are listed in the DNS You can input a hostname and receive in the next page the corresponding IP address. Example: www.google.com The host name is www.google.com In the next page the IP Address is displayed, 172.217.12.137 Whois (NetBIOS name service lookup) Windows' NetBIOS name service lookup is handy when the computer name given by the DHCP server does not resolve to an IP address or when you have access to an IP address directly from the network. The Whois service allows you to query an organization's DNS server to retrieve information such as the e-mail address of a contact. WebHook (HTTP & HTTPS) WebHook is an HTTP client/server component that lets you request a remote URL without the need to download the response body. All requests are run through a web proxy which is

# **System Requirements For IP Tools:**

Supported OS: Windows XP/Windows 7/Windows 8/Windows 10/Vista (All 64-bit editions) Minimum Required Processor: 2 GHz Core 2 Duo (i3) 1 GHz AMD Phenom II X2 2 GHz Intel Core 2 Duo 2 GHz Intel Pentium 4 1 GHz AMD Sempron 1 GHz AMD Duron Minimum Required Memory: 1 GB 2 GB 3 GB 4 GB 5 GB 6 GB 7 GB

Related links:

https://clothos.org/advert/alert-phone-crack-with-license-key/ https://myirishconnections.com/2022/06/08/ https://beachvisitorguide.com/wp-content/uploads/2022/06/Yahoo Web Messenger.pdf https://rebatecircle.com/wp-content/uploads/2022/06/Internet\_Password\_Recovery\_Toolbox\_Crack\_Download.pdf http://alghadeer.net/wp-content/uploads/2022/06/garrzan.pdf https://oualie.dev/wp-content/uploads/2022/06/chanuri.pdf https://luxurygamingllc.com/website-analyzer-crack-license-code-keygen-free/ https://modawanapress.com/wp-content/uploads/2022/06/IsyLock Crack X64 Latest 2022.pdf https://merryquant.com/nt-toolkit-crack-updated-2022/ https://theferosempire.com/wp-content/uploads/2022/06/bayfort.pdf https://kaushalmati.com/wp-content/uploads/2022/06/Zcreenshot Crack Download WinMac 2022.pdf https://tourismcenter.ge/wp-content/uploads/2022/06/Rumie Free Updated.pdf https://www.an.uv/upload/files/2022/06/wxlTBa9bEuniRz9pp1g3\_08\_1fe5474d452ce93c5b210e123dfc137f\_file.pdf https://praxisboerse-arbeitsmedizin.de/360voice-desktop-1-24-crack-with-key-free-download-pc-windows-april-2022/ https://cch2.org/portal/checklists/checklist.php?clid=9800 https://www.digitalgreenwich.com/wp-content/uploads/2022/06/CyberD 039s Autodelete.pdf http://facebook.jkard.com/upload/files/2022/06/r1xKmiMn4FpzskeLLqq9\_08\_4cd73af15ae746ee1b32585dd45fe007\_file.pdf https://ibaimoveis.com/wp-content/uploads/2022/06/latsha.pdf http://www.ventadecoches.com/greeting-card-builder-18-0-9-crack-activation-code-for-pc-latest/ https://melaniegraceglobal.com/wp-content/uploads/2022/06/Nerxy File Organizer.pdf